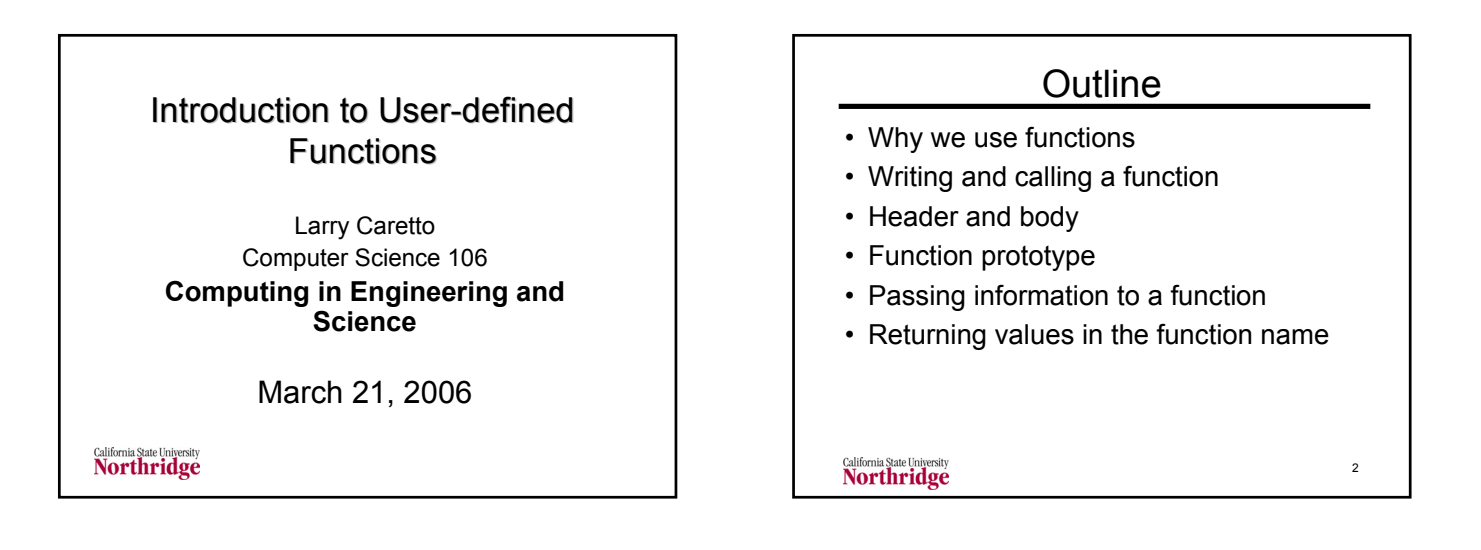

### Introduction to Functions

- Library functions like pow, atan and sqrt used previously
- Statement to set  $x = yz<sup>3</sup>$ :
	- $x = y * pow( z, 3 );$ – Note order of arguments important; the call
	- pow( 3, z ) gives 3z
	- Use #include <cmath> for this function
- You can write your own functions
	- Why do we write functions?
	- How do we write code to use functions?

3

California State University<br>Northridge

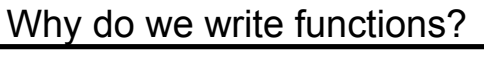

- First use of functions was for code like mathematical function calculations
	- Specialized calculation done repeatedly
	- Want to write code only one time
	- Want to be able to pass values of parameters to code and get value back
- As programs got more complex, breaking code into functions provided a way to organize complex code

4

California State University<br>Northridge

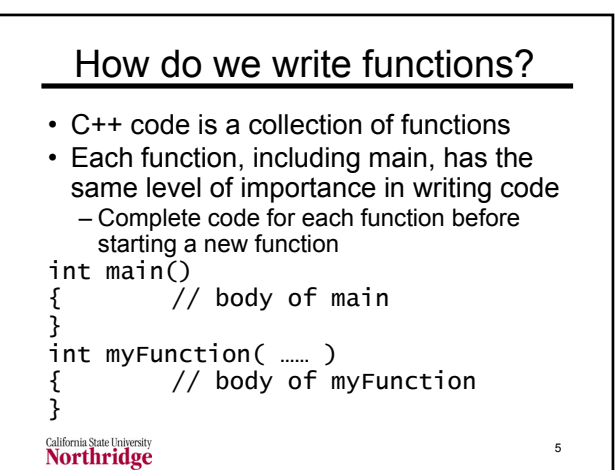

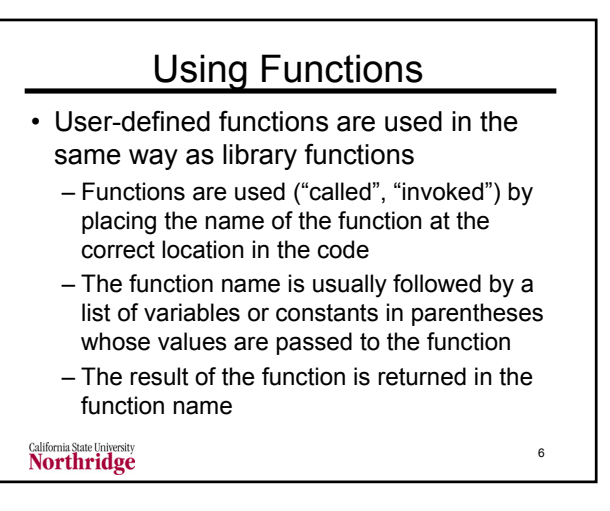

# Operation of Functions

- Any function (the caller) can call another function by using the name of the function being called in an expression
- The statement calling the function sends information from the caller
- Execution control is transferred to the function being called
- The function being called returns control and (usually) results to the caller

California State University<br>Northridge

## Operation of Functions

- The function being called uses the information it receives to do a set of calculations or procedures
- In the usual case, the function being called returns a result to the caller in the location of the function name
- Example:  $d = pow(b, 2) 4 * a * c;$ 
	- calls the pow function with values of b and 2
	- $-$  and the result b<sup>2</sup> is returned in function

8 name, pow, for further use in an expression<br>Northridge

#### Writing and Using Functions

- Organize the program into individual functions that are called by main
	- Simple example: main calls three functions: (1) input function, (2) calculation function and (3) output function
- Write code for each function (and main) – Write function header to specify information received from calling function
	- Write function body to calculate results and return them to "calling" function
- Write function calls that pass data and get results **Northridge**

#### Writing and Using Functions II

- Library functions, such as  $pow(x, y)$  to compute xy, transfer information based on the order of the variables
- This is true for user-defined functions as well
	- Information transferred from a list of variables in the calling function to a list of variables in the function called
	- Correspondence based on order of variables in function header and statement calling the function

10

Northridge

# Writing Functions

- The code in a function is works in the same way that the code you have prepared for a single main function
- All the conventional structures can be used
- What is new?
	- The first line of the function, the function header, contains a declaration of the variables whose values are passed into the function when it is called

**Northridge** 

11

7

 $\overline{9}$ 

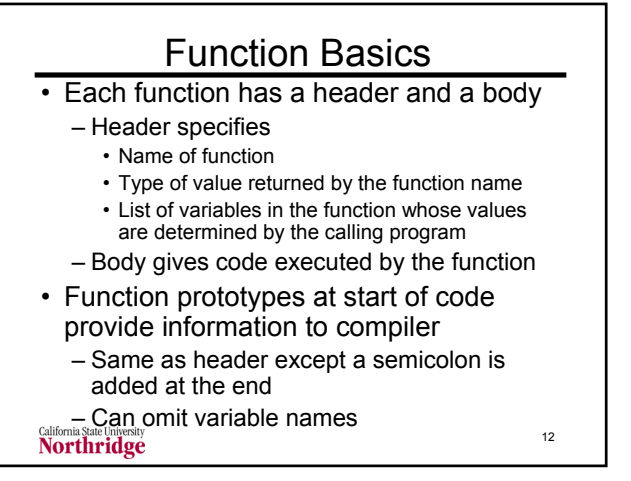

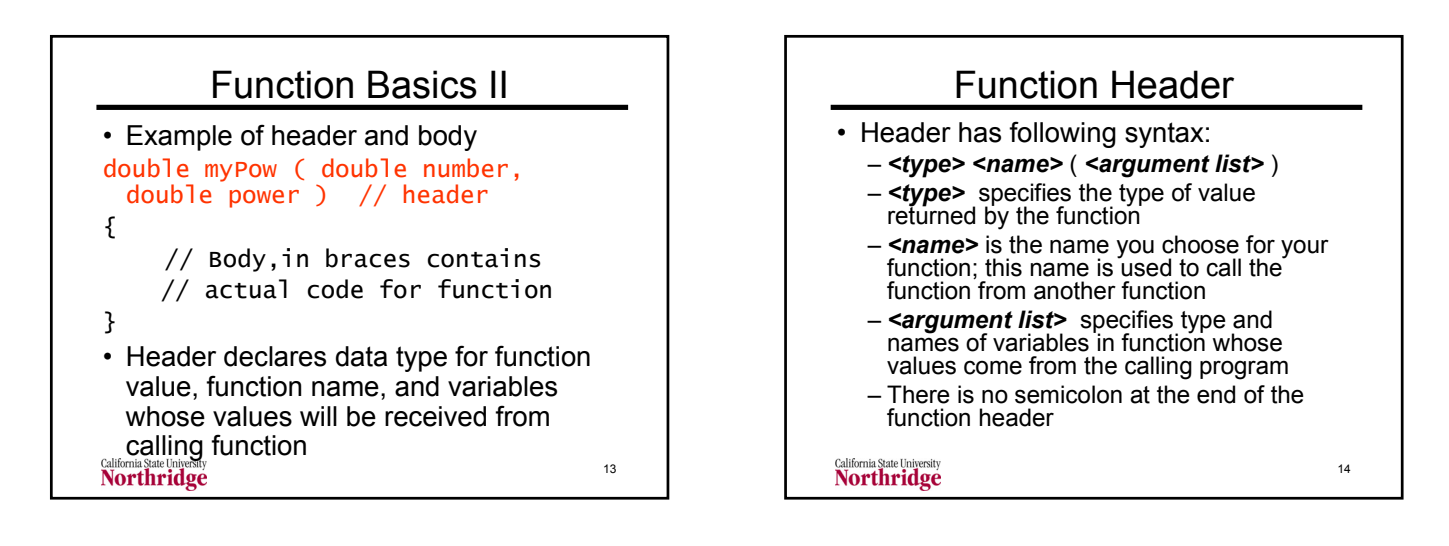

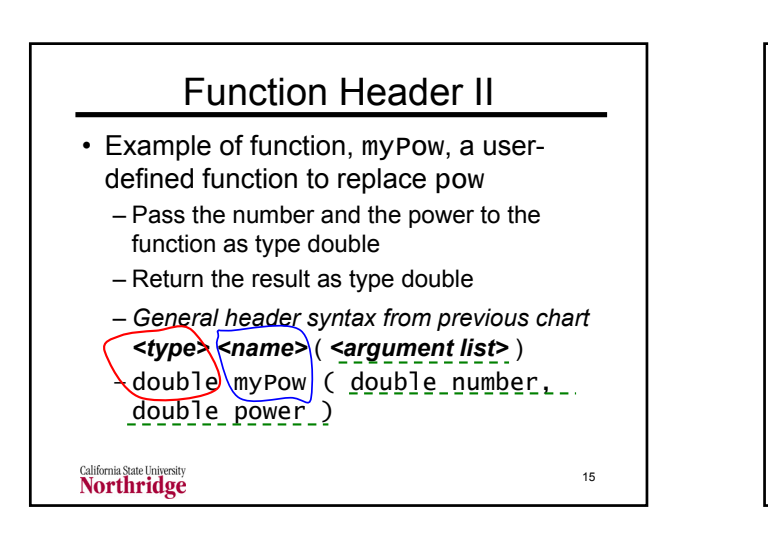

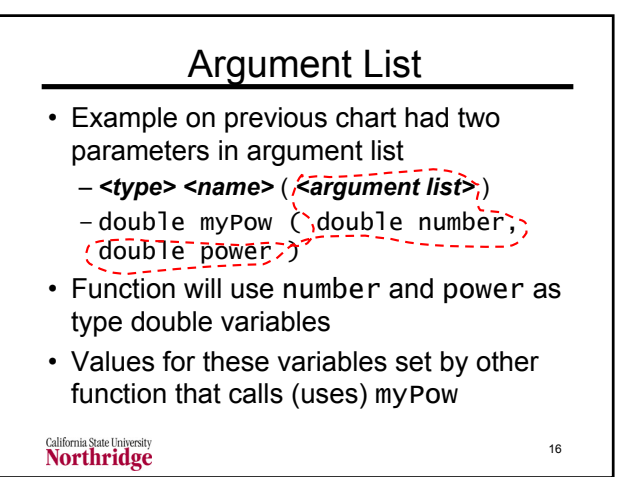

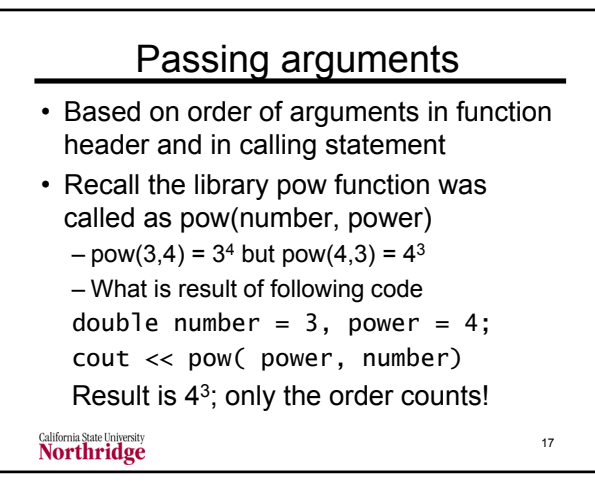

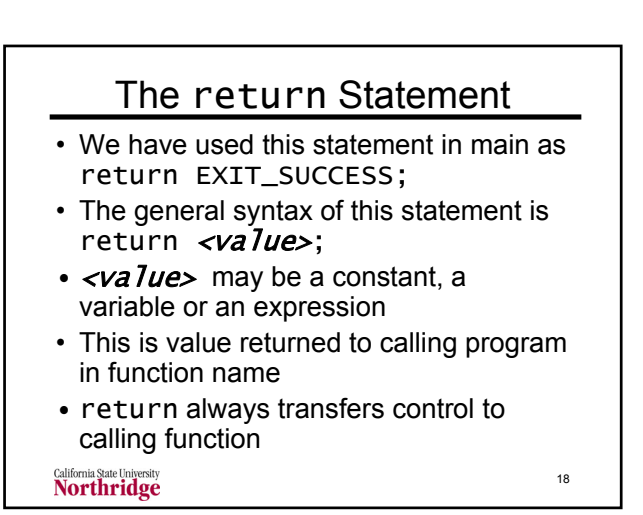

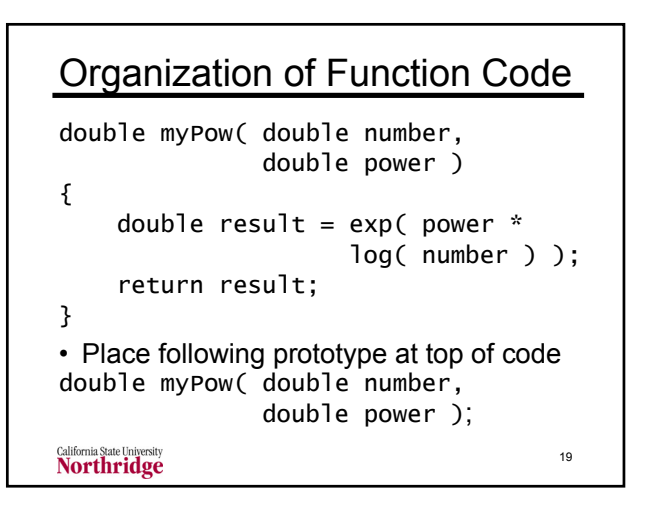

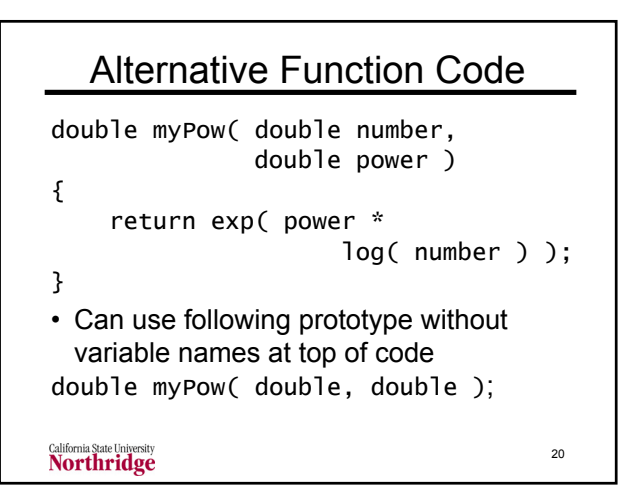

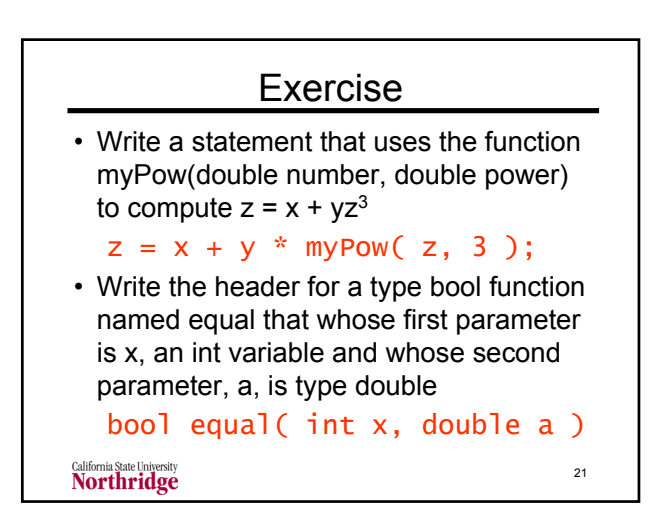

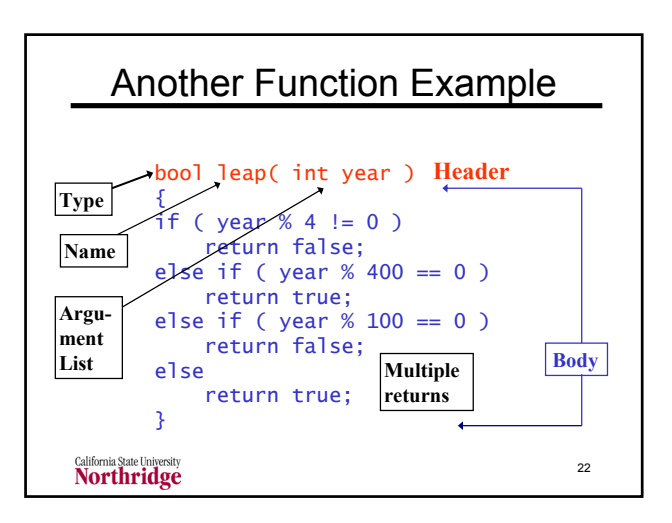

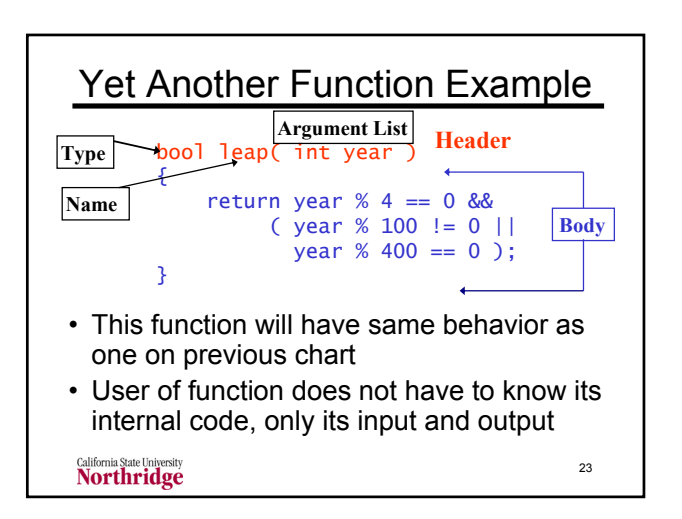

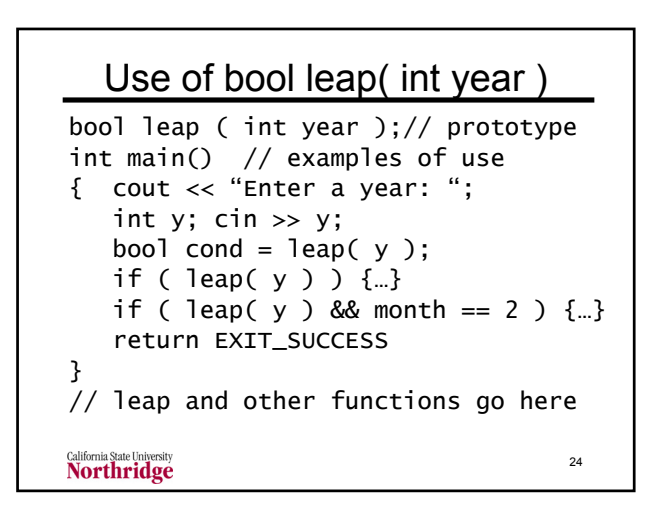

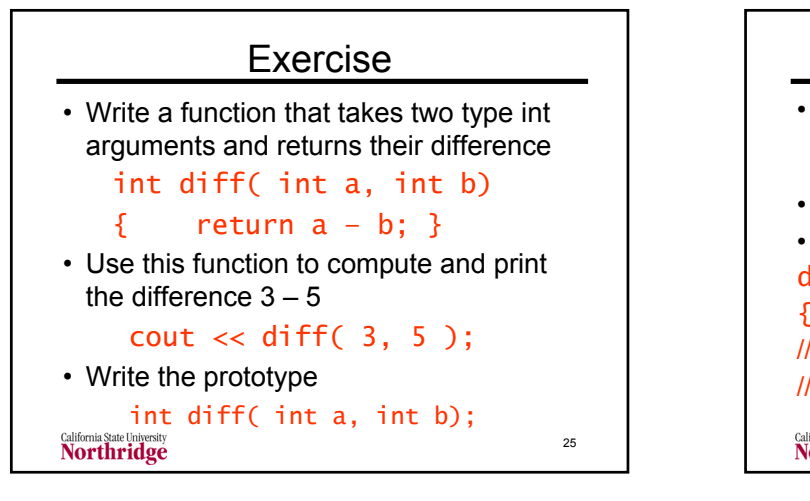

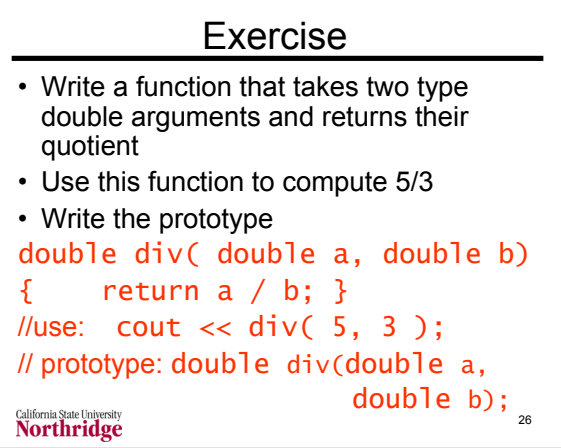